# compuexce

# **Introduction to SAP Lumira Desktop**

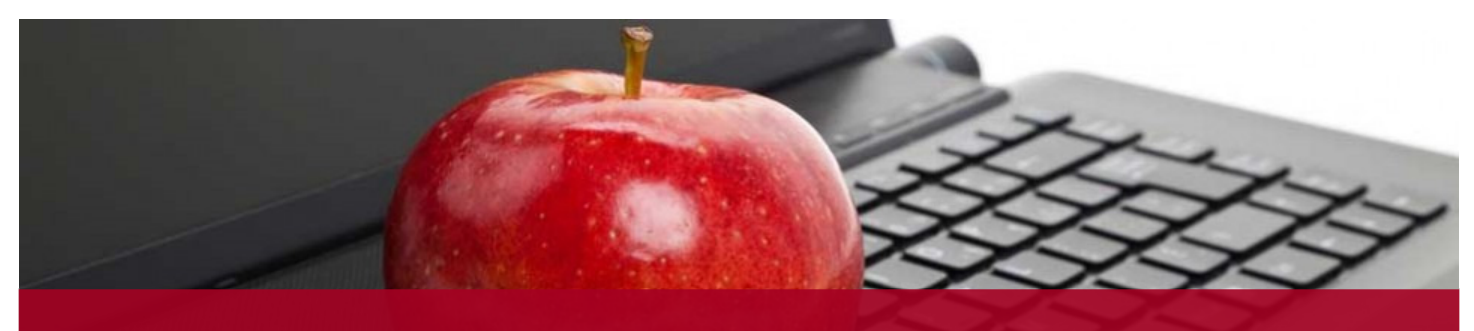

**Over 30,000 users trained by experienced SAP® BusinessObjects™ consultants.**

*"I appreciate the fact that we were able to easily deviate from the book when possible to cover more interesting & advanced topics. [Instructor] is very knowledgeable and honest about BO XI capabilities. Thanks."* - **John F, FedEx**

*"[Instructor] is very knowledgeable in this subject and is able to communicate information in an easy, understandable manner. I look forward to doing the advanced class..."* **- Kimberley G, Rogers Wireless**

*"This instructor gets a 10 out of 10. He is brilliant and has the expertise and teaching methodology that makes this type of course fun and educational. Highly recommend for future courses!!! OUTSTAND-ING!!!!!!!!!!!"* - **Attendee, Burger** 

**King Corporation**

## **Course Description**

This course is designed to give users the skills needed to create interactive visualizations using SAP Lumira. Users will also learn how to share the visualizations they create.

The course provides a comprehensive coverage on the rich visualization types available within SAP Lumira. In addition, users learn how to prepare and enhance their data for the visualizations. The course also teaches how to create and use hierarchies in SAP Lumira, including geographic hierarchies that allow you to view and analyze your data on maps.

# **Audience**

This course is targeted for users that need to create visualizations to analyze their data.

# **Objectives**

After completing this course, students will be able to create SAP Lumira visualizations using beginner to intermediate level techniques. Students will learn techniques such as importing datasets, preparing and enhancing data, combining datasets, creating charts, crosstabs and filters, using functions to create formulas, create and share stories (dashboards) and much more. The course provides extensive hands on workshops.

## **Duration -** 1 Day

**Version** - 1.3x

# **Prerequisites**

No previous knowledge of SAP Lumira is required. Knowledge of using a Web Browser is required. Prior experience with Microsoft Excel is helpful but not mandatory.

# compuexcel

# **Introduction to SAP Lumira Desktop**

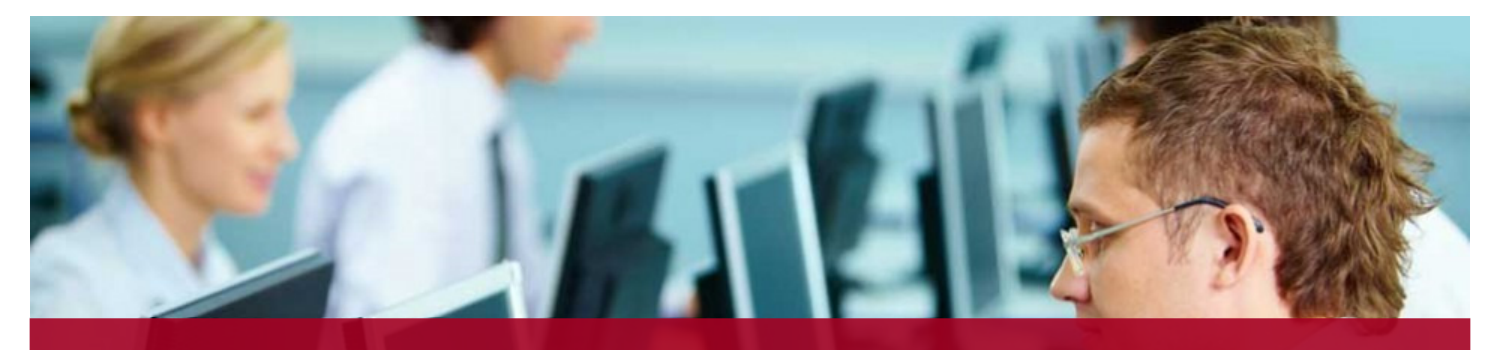

**Trainers who are experienced consultants...Bring real-world expertise to your users.**

### **Topics Covered**

#### **Overview**

What is SAP Lumira SAP Lumira Editions Steps to Visualize Data

### **Acquiring Data**

Creating a New Document The Prepare Room Importing Data Preparing & Enhancing Data Combining Multiple Datasets Filtering Data Creating Hierarchies

### **Visualizations**

The Visualize Room Creating Visualizations Reference Lines Conditional Formatting **Calculations** Filters Ranking Exporting Visualizations

# **Creating Stories**

The Compose Room Creating Stories **Templates** Formatting Stories Input Controls Understanding Filters for Stories Adding Text Adding Pictograms Managing Story pages

#### **Sharing Stories (Dashboards)**

Sharing Datasets as CSV or Excel Files Publishing Datasets to SAP HANA Saving on SAP BusinessObjects Platform Saving on SAP Lumira Server for Teams Saving as PDF Files

**For More Information**

Toll Free: 1-888-887-2464

Email: training@compuexcel.com

Website: http://www.compuexcel.com

## **Prefer Custom Training?**

Contact us for any customized training needs.

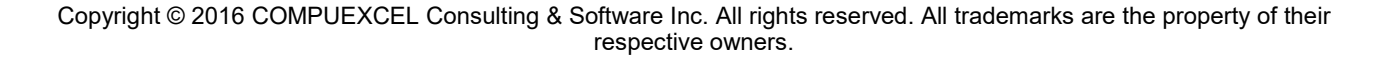